## **Objectives**

<span id="page-0-0"></span>Some terms related to translation systems:

- transcompilation
- batch processing
- compiling
- interpretation
- interactive systems "read-eval-print-loop" (REPL)

A programming language is distinct from its implementation.

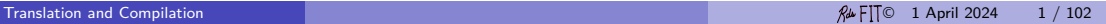

## **Objectives**

Types of code:

- Source code
- Bytecode
- Assembly code
- Machine code

Translation strategies:

- Ahead-of-time (AOT). Translation prior to running the program.
- Just-in-time (JIT). Translation while running the program.

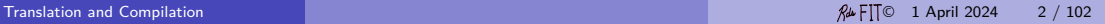

## **Objectives**

Notable compilers:

- GCC
- Clang (LLVM)
- ifort for Intel, IBM/Power Fortran, Cray (all commercial compilers)

Notable virtual machines:

- Java virtual machine
- Common Language Runtime (CLR)

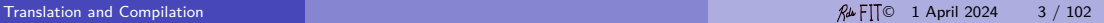

#### Literature

Besides Wikipedia and textbooks on compiler construction we have:

- **1** Scott 4th, Section 1.4, page 17ff
- 2 Loudin & Lambert 3rd, Section 1.5, page 18ff
- <sup>3</sup> Sebesta, Chapter 1

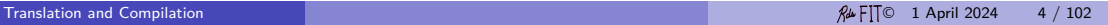

## High-Level Languages

High-level languages are created to make programming easier for people and reduce the tedious detail of programming with the instructions of the (low-level) computer hardware.

Computer manufacturers are likewise free to concentrate on economical and powerful hardware without directly addressing the need for an interface for people.

Programming language translation systems (and operating systems) make the hardware usable.

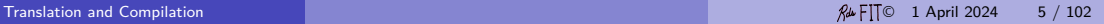

#### Implementation

A program in a high-level programming language must be prepared for execution, because these languages are designed to accommodate humans and not be executed directly by the hardware.

This translation is too complex, tedious and error prone to be done manually. In fact, other computer programs translate the program to instructions a machine can understand.

IBM's Fortran programming language was first to make this clear to a wide audience.

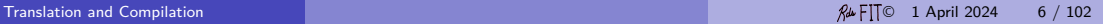

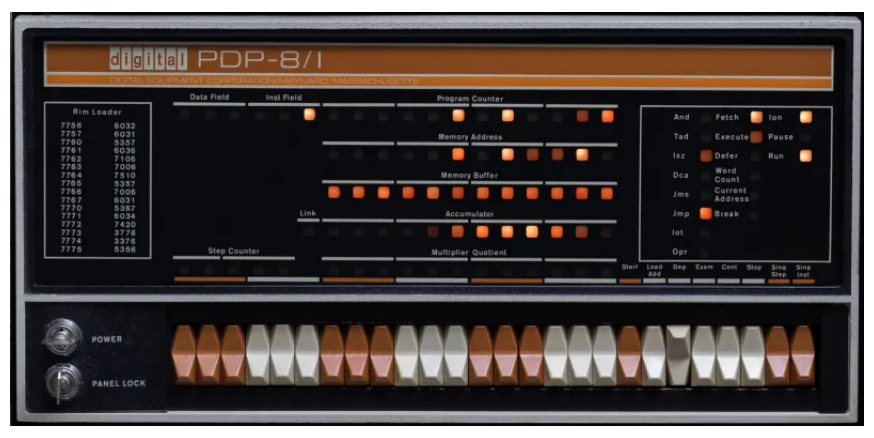

PDP8 in which the programs were toggled in

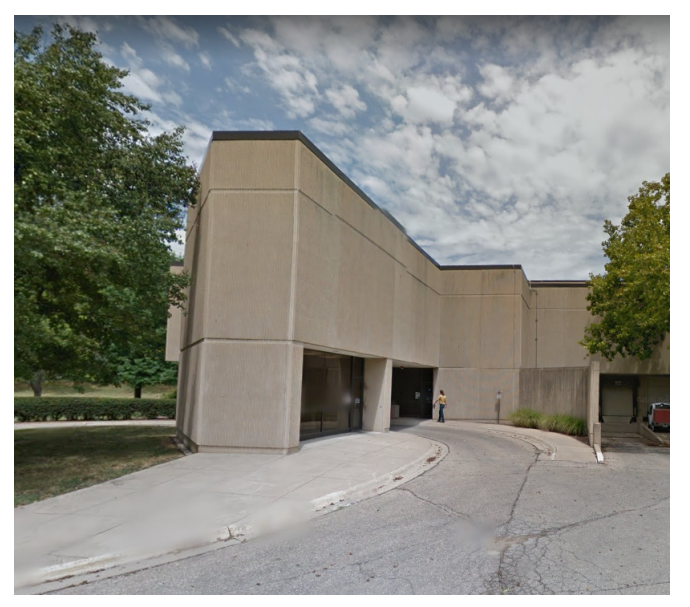

Ultimately you must bring the program source code to the computer.

A high-level programming language has one or more translators or implementations which translates all programs in that language.

For example, there are the GNU gfortran and g77 compilers, not to mention many commercial compilers for Fortran.

There are the Sun/Oracle JDK tools for Java, the IBM Jikes compiler for Java (no longer being maintained), and the GNU gcj compiler (also no longer current).

The GNU gcc compiler for the C programming language and [Clang](https://en.wikipedia.org/wiki/Clang)  $\sigma$  another open source translation system for the C programming language.

Numerous commercial Ada compilers (Cray, Harris, Rational/IBM, etc.) and GNU GNAT.

#### **Definition**

Batch processing is execution of a series of programs ("jobs") on a computer without manual intervention. This is in contrast to "online" or interactive programs which prompt the user for such input.

An executable file, executable code, executable program, or simply an executable or a binary is a data file that can be executed directly by the hardware over and over again.

For example, once your payload programs where translated to executable files, they could be run over and over again every week for years.

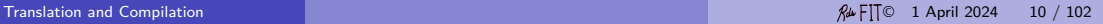

## **Terminology**

- $\bullet$  [transcompilation](https://en.wikipedia.org/wiki/Source-to-source_compiler)  $\circ$ : source to source translation
- compiling (originally): linking subroutines
- compiling: translating to native (for some real machine) code Compilers sometimes produce an object module which can then then be executed again and again on different data.
- interpreting: running the program under the control of a software program
- interactive language system: read-eval-print loop (REPL). Evaluate often means interpret; but could be extended to compile and run.
- just-in-time compiling: a hybrid approach of translation during execution to machine code or software emulation whichever is predicted to make execution faster

## **Transcompilation**

#### Definition

The translation of source code in one programing langauge into equivalent source code of another prgramming language.

For example, the [Chicken](https://en.wikipedia.org/wiki/Chicken_(Scheme_implementation))  $\sigma$  programming language, a dialect of Scheme, has an implementation in which Chicken programs are translated into the C programming language.

Although we may consider the C programming language to be a high-level programming, it is pretty "low" and is often used as a target in transcompilers. Also, C has implementations that produce efficient native code.

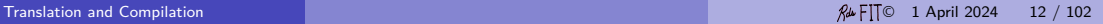

## **Compiler**

In its usual English meaning, a compiler is one that collects and edits material written by others into a collection.

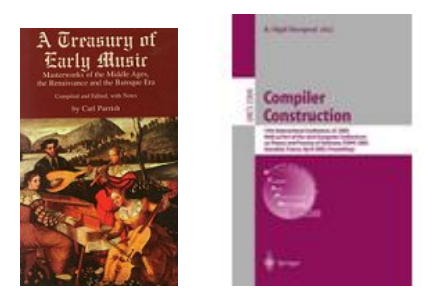

*. . .* compiled by Carl Parrish, *. . .* edited by F. Bauer and J. Eickel

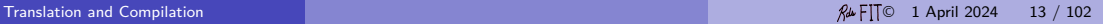

## Compiler

A compiler was originally a program that "compiled" subroutines. When in 1954 the combination "algebraic compiler" came into use, or rather into misuse, the meaning of the term had already shifted into the present one.

Friedrich L. Bauer, "Historical remarks on compiler construction", in Compiler Construction: An Advanced Course, edited by F. L. Bauer and Jürgen Eickel, Lecture Notes in Computer Science #21, Springer-Verlag, Berlin, pages 603-621, 1974.

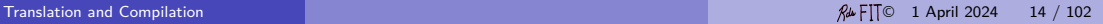

## **Compiler**

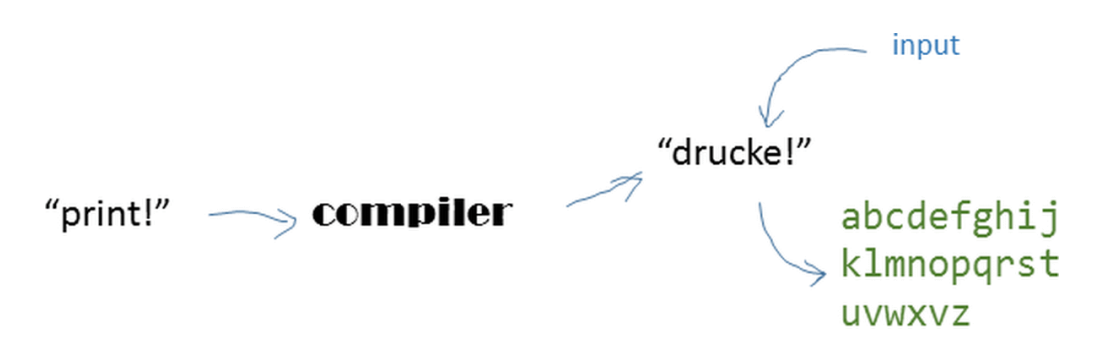

A compiler translates commands to native code.

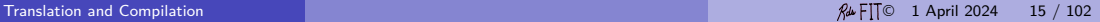

## Traditional Compiler

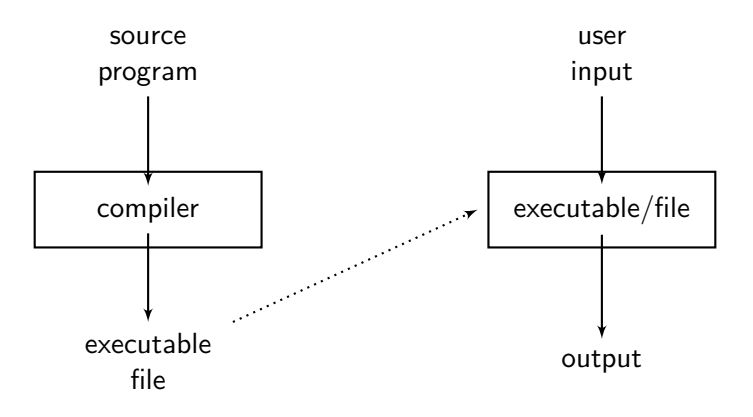

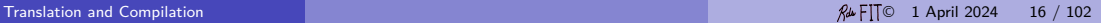

#### Traditional Compiler With Runtime System

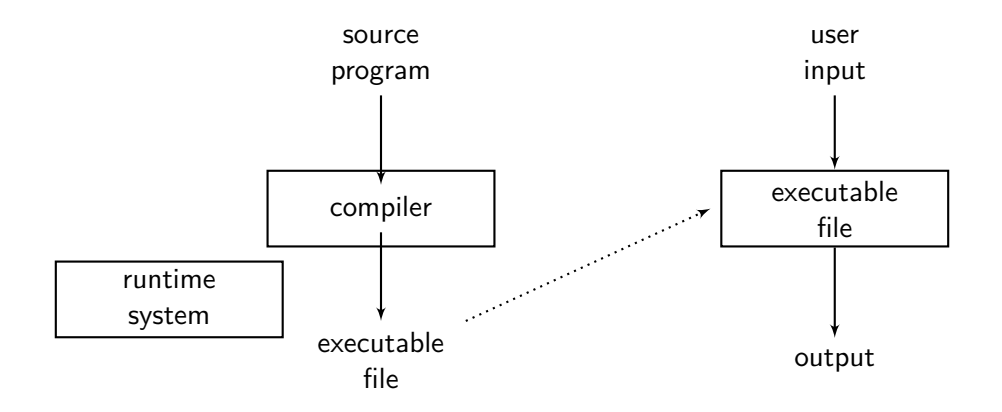

## Traditional Compiler With Dynamic Loading

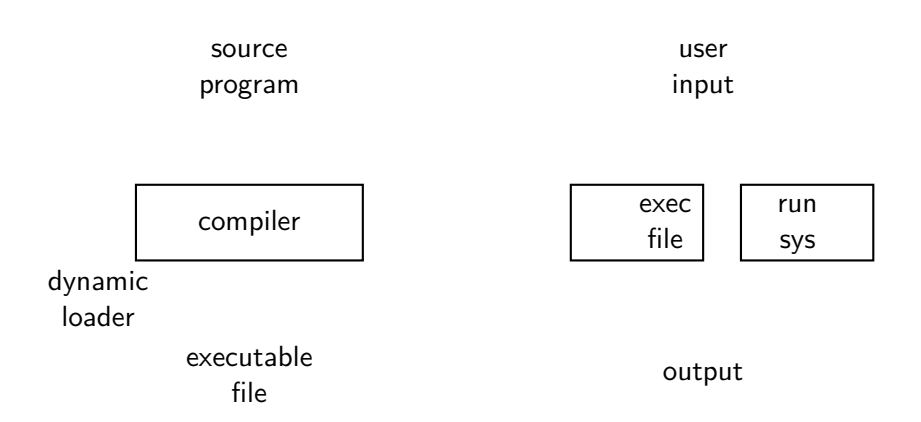

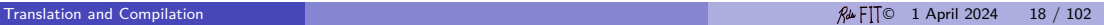

## General Translation System

source program user input

translator

abstract instructions

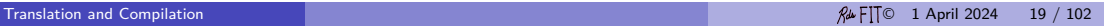

## Bytecode Translation System

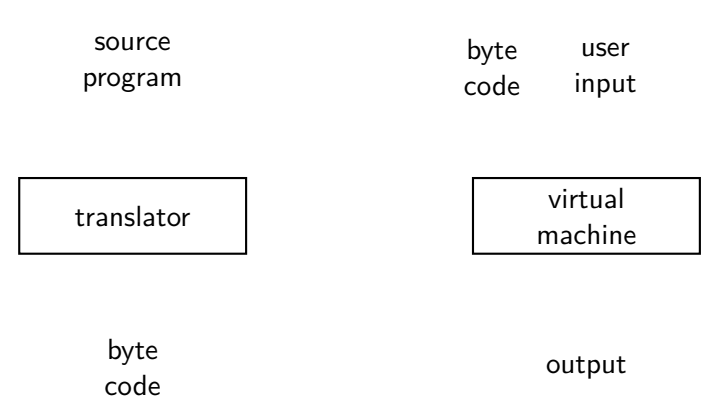

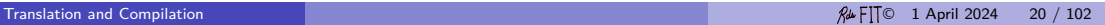

# Read, Eval, Print Loop (REPL)

Some sort of cycle

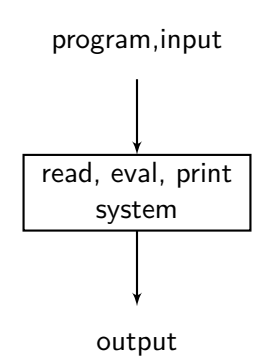

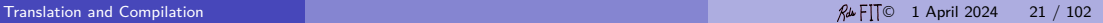

#### Interpreter

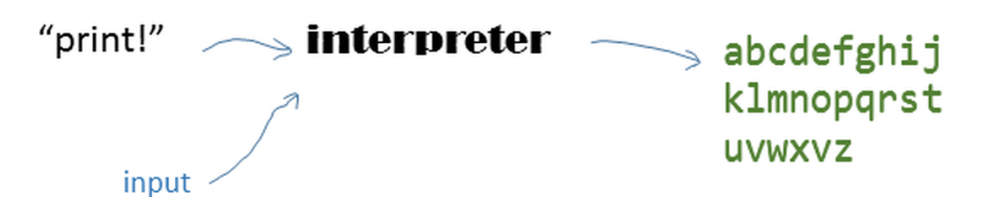

An interpreter performs commands immediately.

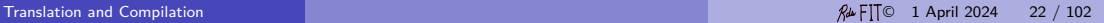

## Traditional Compilation

[See tikz picture translations systems.tex]

compiler/translate

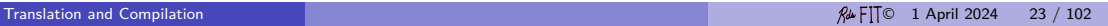

## Traditional Compilation

A program — software written by people like you – translates the high-level language into a form the computer can execute.

The source program  $\frac{1}{\sqrt{1-\frac{1}{\sqrt{1-\frac{$ executable file for some machine.

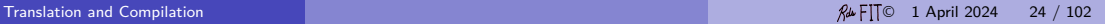

How do you write a compiler? How do you solve a large problem?

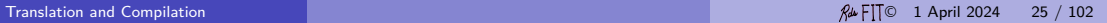

## How do you write a compiler? How do you solve a large problem?

One important approach is to break it into well-defined sub-problems. (A compiler is just a big program.)

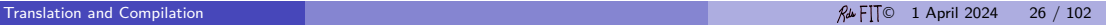

## Compilation Steps

When examined in more detail, compilation takes several steps.

- **1** preprocessing, macro processing
- 2 translation (compiling)
- **3** assembling mnemonics
- **4** linking other code and preparing for execution

Macros (a dangerous facility) are found in C and  $C_{++}$ . Java does some limited preprocessing to translate character sets and Unicode escapes.

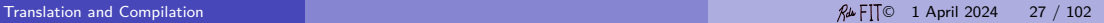

#### A More Detailed View

Input: source program

- **1** lexical analysis
- 2 syntax analysis
- <sup>3</sup> intermediate code generation
- 4 code optimization
- **6** assembly code generation

Output: Assembly program identical to the input.

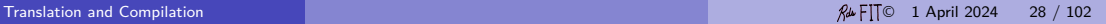

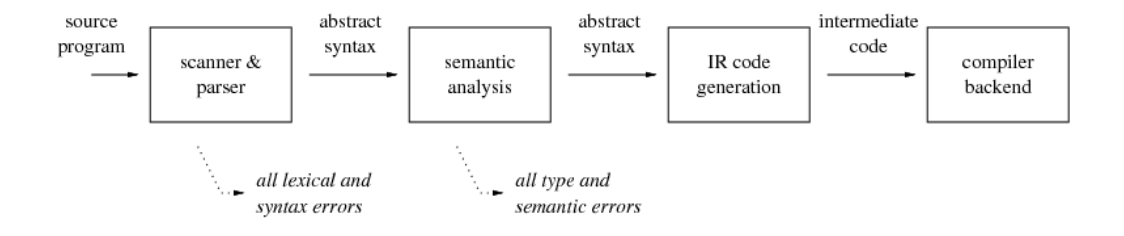

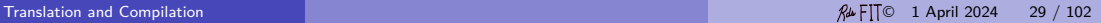

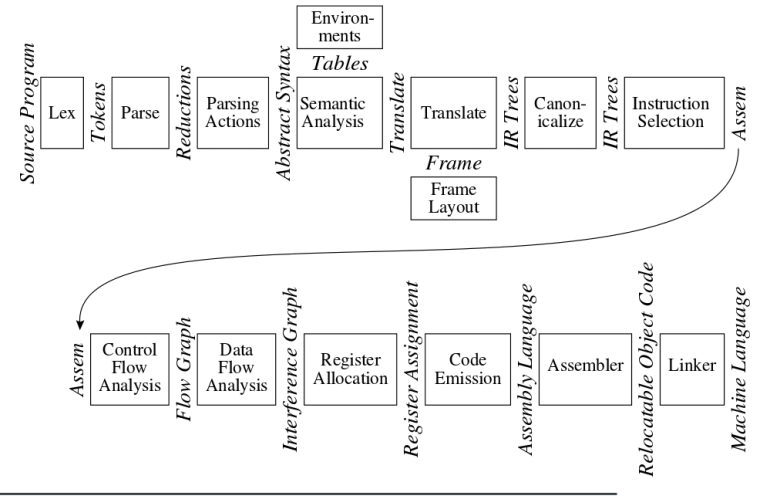

**FIGURE 1.1.** Phases of a compiler, and interfaces between them.

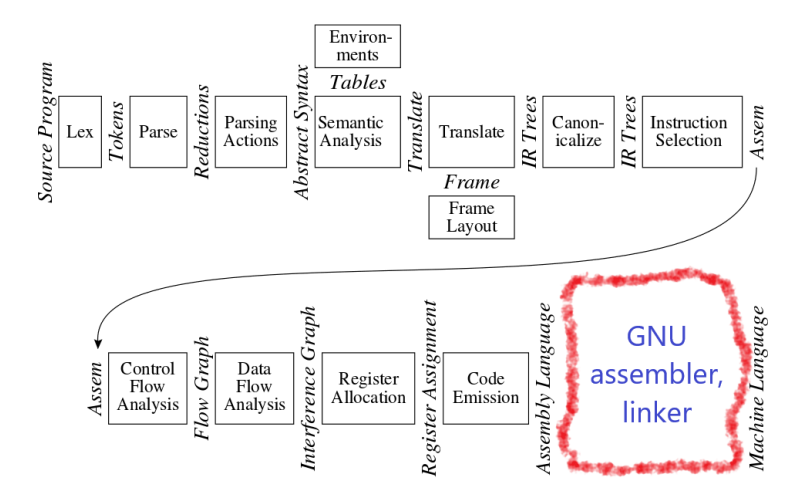

**FIGURE 1.1.** Phases of a compiler, and interfaces between them.

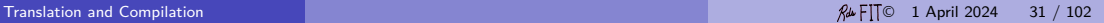

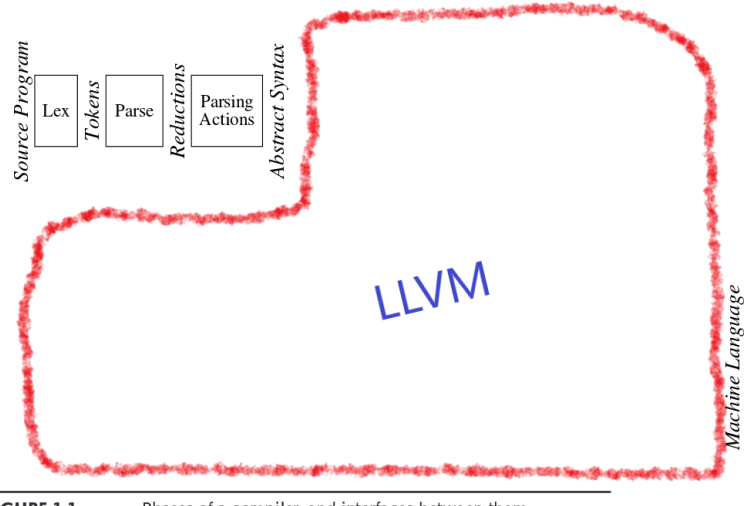

**FIGURE 1.1.** Phases of a compiler, and interfaces between them.

## Language Systems

Language translation and execution systems are big and complex, because computers can execute larger and larger programs faster and faster. The programmer or program user rarely sees the individual steps.

IDEs, interactive language systems, JIT compilers, incremental compilers, and dynamic linking all conspire to hide and blur the important individual steps. (But make programming development faster and easier).

Let us take a brief look at some of this individual steps.

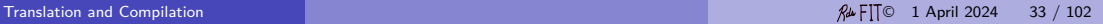

## Assembly

Assembler: mnemonic, human readable, text code  $\rightarrow$  machine code (binary, architecture dependent) Loader/OS : collects, relocates machine code into an executable image Relocating loaders dynamic linking loaders

compiler/load

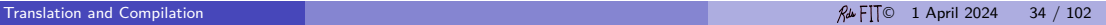

## Interpreting

An *interpreter* is a program that takes another program as input and executes it. possibly line-by-line, possibly without translating it to an intermediate form. Sometimes the translation is to an intermediate form which may be executed by a virtual or abstract machine. Examples of abstract machines include: Forth virtual machine, p-code machine (Pascal), Python virtual machine, SECD machine (lambda calculus), Smalltalk virtual machine, Warren Abstract machine (Prolog). As hardware gets faster, the advantage of portability overtakes the disadvantage of

slow emulation, and multi-language virtual machines are becoming more important: the Microsoft .Net platform  $(C#, F#,$  Managed  $C++$ , Python) and the Java virtual machine (Java, Jython, Ada, and many other languages). Since these abstract machines execute complex source languages the machines must also provide the run-time support these languages expect.

# Interpreting (continued)

Since an abstract machine may be abstract by virtue of having abstract instructions or by having abstract capabilities, the term abstract/virtual machine may be ambiguous and lead to confusion.

Abstract instructions are likely to be slower than real instructions because of the extra software overhead of interpretation. Abstract capabilities are likely to be faster than programmer-supplied code because of the skill of the implementers and the use of the underlying machine.

The key aspect of an interpreter is emulation. The key aspect of a run-time system is support of functionality.
# Interpreting (continued)

Superficially, we equate *abstract* and *virtual* machine.

Technically, abstract connotes emulation, and virtual functionality.

Hence, JVM is so-called to emphasize that the computing base of Java is beyond a mere ordinary machine and it does not mean the language is emulated. The base could be realized in hardware (but attempts so-far have not proved popular). JVMs could be interpreters, JITs, or the native executable code from compilers.

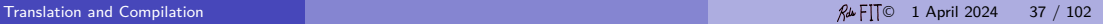

#### Run-time system

Modern, high-level languages require that a program have additional support during execution. This is sometimes called the run-time system. The run-time system contains lots of code that is not written by the programmer, but was written by others and used when a program in the language is run.

The run-time system may provide support for mathematical operations (e.g., exponentiation), floating-point arithmetic, complex numbers, high-level input and output functions, concurrency, memory management (e.g., garbage collection), etc. Modern languages tend to have larger and larger support systems.

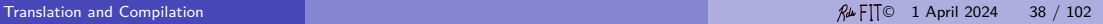

The work of the run-time system may require assistance of the translation system, for example, to insert reference counting code, debugging code, etc. The run-time system must be available to every program in the language so it can run correctly, but none of the functionality might actually be used.

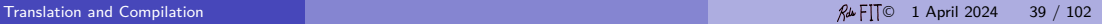

#### Run-time system

The distinction between the run-time system and the standard libraries is not always clear. Take these two statements in Java:

```
printf ("%d %s %f", 4 , this , Math . sqrt (2.0));
new Thread (). start ();
```
Both statements appear to be just simple calls to library routines, but ultimately considerable code gets executed which the programmer did not, could not, or would not write (in Java).

The run-time system may depend on detailed knowledge about the program itself and the hardware. A library routine usually depends on just its arguments.

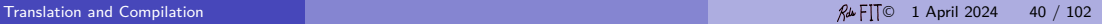

A language with a small run-time system like C, is efficient in time and space, but provides less of a virtual platform to support the programmer.

The programmer needs to write more code and know more about the hardware, but may be able to utilize the hardware more directly.

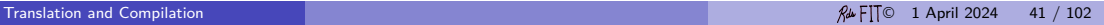

Back to translation *. . .*

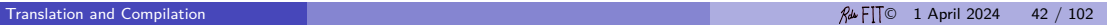

# Some Important Unix Development Tools

- $\gcd$
- [gas](http://en.wikipedia.org/wiki/GNU_Assembler) C
- [gdb](http://en.wikipedia.org/wiki/Gdb)
- [make](http://en.wikipedia.org/wiki/make) C
- [objdump](http://en.wikipedia.org/wiki/Objdump)
- [uname](http://en.wikipedia.org/wiki/Uname)  $\mathbb{C}$
- [od](http://en.wikipedia.org/wiki/Od_%28Unix%29)

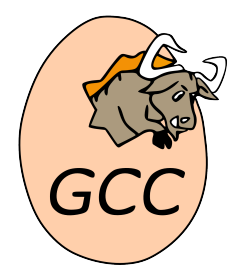

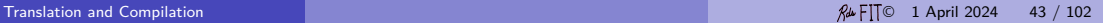

- assembler like a compiler, a translator from source code to target code; it converts symbolic machine code to binary machine code, and from symbolic data to binary data.
- linker combines one or more program object files and probably some library objects files into one executable file.
- loader An integrated part of the operating system (which makes it essentially invisible) which loads the content of an executable code file into memory.

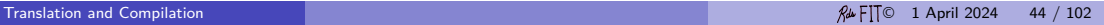

#### **# include** <stdio .h>

```
int
main () {
   fputs ("Hello world!\n", stdout);
   return 0;
}
```
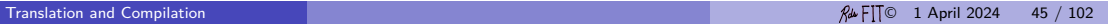

Originally written primarily in C.

GCC started out using LALR parsers generated with Bison, but gradually switched to hand-written recursive-descent parsers for  $C++$  in 2004, and for  $C$  and Objective-C in 2006. Currently [when?] all front ends use hand-written recursive-descent parsers.

In August 2012, the GCC steering committee announced that GCC now uses  $C_{++}$ as its implementation language. This means that to build GCC from sources, a  $C++$  compiler is required that understands ISO/IEC  $C++03$  standard.

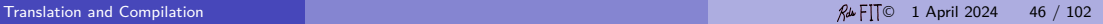

The standard compiler releases since 7 include front ends for C (gcc),  $C++$  (g++), Objective-C, Objective-C++, Fortran (gfortran), Ada (GNAT), and Go ( $\epsilon$ ccgo). Version 9.1 added support for D. Versions prior to GCC 7 also supported Java (gcj).

The Fortran front end was g77 before version 4.0, which only supports FORTRAN 77. In newer versions, g77 is dropped in favor of the new GNU Fortran front end (retaining most of g77's language extensions) that supports Fortran 95 and large parts of Fortran 2003 and Fortran 2008 as well.

Backends: ARM, IA-32 (x86), PA-RSIC, MIPS, PowerPC, Sparc, x86-64

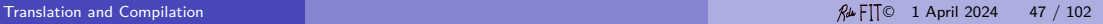

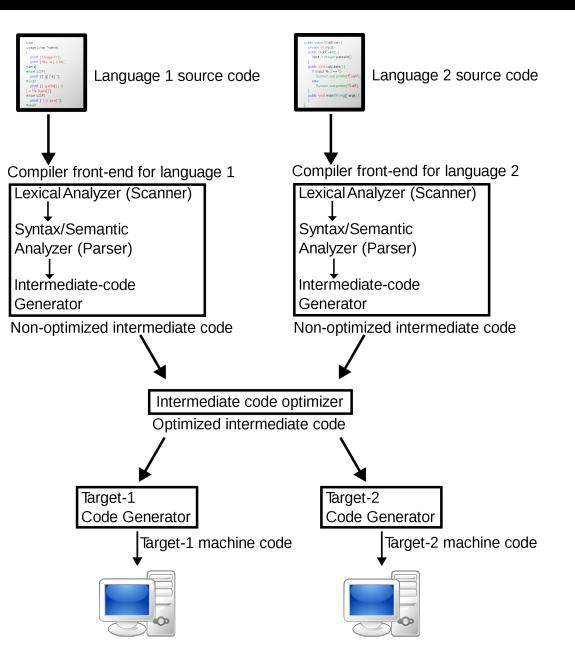

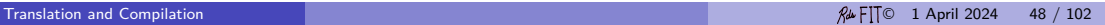

Middle End

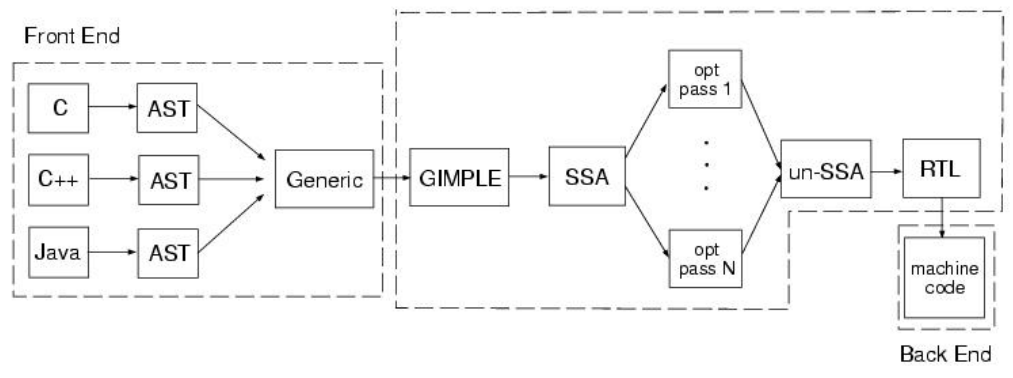

GENERIC is an intermediate representation language used as a "middle end" while compiling source code into executable binaries. A subset, called GIMPLE, is targeted by all the front ends of GCC.

#### [GCC Architecture](https://en.wikibooks.org/wiki/GNU_C_Compiler_Internals/GNU_C_Compiler_Architecture)<sub>[7]</sub>

Now the preprocessing is integrated with the tokenization in cc1. The options -save-temps will save the intermediate files  $\ast$ . $i \ast$ . s by running cc1 twice.

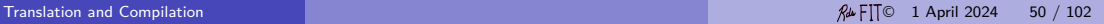

#### -no-integrated-cpp

Perform preprocessing as a separate pass before compilation. By default, GCC performs preprocessing as an integrated part of input tokenization and parsing. If this option is provided, the appropriate language front end (cc1, cc1plus, or cc1obj for C,  $C_{++}$ , and Objective-C, respectively) is instead invoked twice, once for preprocessing only and once for actual compilation of the preprocessed input. This option may be useful specify an alternate preprocessor or perform additional processing of the program source between normal preprocessing and compilation.

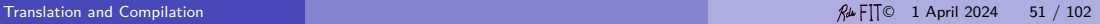

#### Compilation — gcc 5.4.0

date: Thu, 10 Jan 2019 at 09:32am EST

node: cs-compute machine: x86\_64 OS: GNU/Linux processor: x86\_64

GCC version: gcc (Ubuntu 5.4.0-6ubuntu1~16.04.10) 5.4.0 20160609

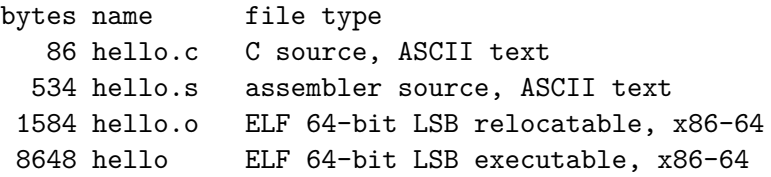

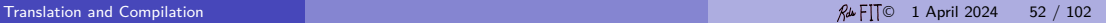

#### Compilation — gcc 5.4.0

\$ gcc -o hello -v hello.c

Target: x86\_64-linux-gnu

[No cpp0!]

cc1 -v hello.c -o /tmp/cctmeoRd.s

```
as -v --64 -o /tmp/ccLzLAho.o /tmp/cctmeoRd.s
GNU assembler version 2.26.1 (x86_64-linux-gnu)
   using BFD version (GNU Binutils for Ubuntu) 2.26.1
```

```
collect2 -m elf_x86_64 --hash-style=gnu -z relro -o hello
   \ldots/x86 64-linux-gnu/crt1.o \ldots/x86 64-linux-gnu/crti.o
   .../crtbegin.o .../crtend.o .../crtn.o
   /tmp/ccLzLAho.o -lgcc -lc
```
%gcc -o hello -v hello.c Reading specs from /software/solaris/gnu/lib/gcc-lib/sparc-sun-solaris2.6/2.95.3/specs gcc version 2.95.3 20010315 (release) /software/solaris/gnu/lib/gcc-lib/sparc-sun-solaris2.6/2.95.3/cpp0  $-l$ ang-c -v -D\_GNUC\_=2 -D\_GNUC\_MINOR\_=95 -Dsparc -Dsun -Dunix -D\_svr4\_ -D\_SVR4 -D\_sparc -D\_sun -D\_unix\_ -D\_svr4 -Asystem(unix) -Asystem(svr4) -D\_\_GCC\_NEW\_VARARGS\_\_ -Acpu(sparc) -Amachine(sparc) hello.c /var/tmp/cc5V4Wy1.i GNU CPP version 2.95.3 20010315 (release) (sparc) #include "..." search starts here: #include <...> search starts here: /software/solaris/gnu/include /software/solaris/gnu/lib/gcc-lib/sparc-sun-solaris2.6/2.95.3/../../../../sparc-sun-solaris2.6/include /software/solaris/gnu/lib/gcc-lib/sparc-sun-solaris2.6/2.95.3/include /usr/include End of search list. The following default directories have been omitted from the search path:  $/s$ oftware/solaris/gnu/lib/gcc-lib/sparc-sun-solaris2.6/2.95.3/../../../../include/g++-3 End of omitted list. /software/solaris/gnu/lib/gcc-lib/sparc-sun-solaris2.6/2.95.3/cc1 /var/tmp/cc5V4Wy1.i -quiet -dumpbase hello.c -version -o /var/tmp/cc47fQVU.s GNU C version 2.95.3 20010315 (release) (sparc-sun-solaris2.6) compiled by GNU C version 3.0.3. /software/solaris/gnu/bin/as -V -Qy -s -o /var/tmp/ccNHrBWS.o /var/tmp/cc47fQVU.s GNU assembler version 2.11.2 (sparc-sun-solaris2.6) using BFD version 2.11.2 /software/solaris/gnu/lib/gcc-lib/sparc-sun-solaris2.6/2.95.3/collect2 -V -Y P./usr/ccs/lib:/usr/lib -Qy -o hello /software/solaris/gnu/lib/gcc-lib/sparc-sun-solaris2.6/2.95.3/ctr1.o /software/solari GNU ld version 2.11.2 (with BFD 2.11.2) Supported emulations:

elf32\_sparc

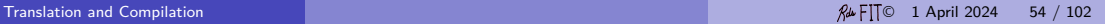

crt1.o is the main program.

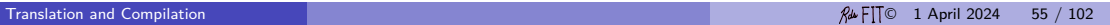

crt0 (also known as c0) is a set of start-up routines linked into a C program that performs any initialization work required before calling the program's main function. It generally takes the form of an object file called crt0.o, often written in assembly language, which is automatically included by the linker into every executable file it builds.

crt0 contains the most basic parts of the runtime library. As such, the exact work it performs depends on the program's compiler, operating system and C standard library implementation. Beside the initialization work required by the environment and tool chain, crt0 can perform additional operations defined by the programmer, such as executing  $C++$  global constructors and C functions carrying the GCC's ((constructor)) attribute.

"crt" stands for "C runtime", and the zero stands for "the very beginning". However, when programs are compiled using GCC, it is also used for languages other than C. Alternative versions of crt0 are available for special usage scenarios; for example, the profiler gprof requires its programs to be compiled with gcrt0.

cs> gcc -S hello.c -o hello.s

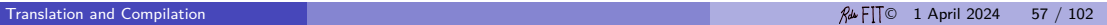

```
cs> gcc -S hello.c -o hello.s
        . file " hello .c"
gcc2_compiled .:
. section ". rodata "
        . align 8
LLC0:
        .asciz "Hello world!\n"
. section ". text "
        . align 4
        . global main
        . type main ,# function
        . proc 04
main :
        !# PROLOGUE # 0
        save %sp, -112, %sp
        !# PROLOGUE # 1
        sethi %hi (.LLC0), %01
        or % o1 , % lo (. LLC0 ) , % o0
        sethi %hi ( iob +16), % o2
        or % o2 , % lo ( __iob +16) , % o1
        call fputs, 0
        nop
                                gcc compiles C to
native code
```
#### Assemble, Link

#### Assemble assembly code to ELF relocatable, and link to ELF executable module.

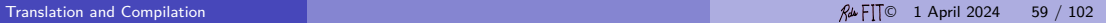

#### ELF Executable File

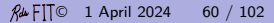

Executable and Linkable Format (ELF, formerly called Extensible Linking Format) is a common standard file format for executables, object code, shared libraries, and core dumps. First published in the System V Application Binary Interface specification, and later in the Tool Interface Standard, it was quickly accepted among different vendors of Unix systems. In 1999 it was chosen as the standard binary file format for Unix and Unix-like systems on x86 by the 86open project. It has replaced a.out and COFF formats in Unix-like operating systems. ELF is flexible and extensible, and it is not bound to any particular processor or architecture. This has allowed it to be adopted by many different operating systems on many different platforms.

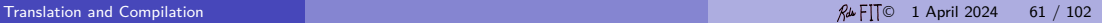

## **Compilation**

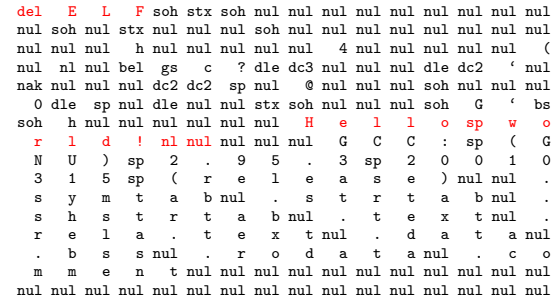

0420 0000 001b 0000 0001 0000 0006 0000 0000 nul nul nul esc nul nul nul soh nul nul nul ack nul nul nul nul 0440 0000 0034 0000 0030 0000 0000 0000 0000 nul nul nul 4 nul nul nul 0 nul nul nul nul nul nul nul nul 0460 0000 0004 0000 0000 0000 0021 0000 0004 nul nul nul eot nul nul nul nul nul nul nul ! nul nul nul eot 0500 0000 0000 0000 0000 0000 0368 0000 003c nul nul nul nul nul nul nul nul nul etx h nul nul nul <<br>0520 0000 0008 0000 0001 0000 0004 0000 000c nul nul nul bs nul nul nul sob nul nul nul eot nul nul nul ff 0520 0000 0008 0000 0001 0000 0004 0000 000c nul nul nul bs nul nul nul soh nul nul nul eot nul nul nul ff 0540 0000 002c 0000 0001 0000 0003 0000 0000 nul nul nul , nul nul nul soh nul nul nul etx nul nul nul nul 0560 0000 0064 0000 0000 0000 0000 0000 0000 nul nul nul d nul nul nul nul nul nul nul nul nul nul nul nul 0600 0000 0001 0000 0000 0000 0032 0000 0008 nul nul nul soh nul nul nul nul nul nul nul 2 nul nul nul bs 0620 0000 0003 0000 0000 0000 0064 0000 0000 nul nul nul etx nul nul nul nul nul nul nul d nul nul nul nul 0640 0000 0000 0000 0000 0000 0001 0000 0000 nul nul nul nul nul nul nul nul nul nul nul soh nul nul nul nul 0660 0000 0037 0000 0001 0000 0002 0000 0000 nul nul nul 7 nul nul nul soh nul nul nul stx nul nul nul nul 0700 0000 0068 0000 0010 0000 0000 0000 0000 nul nul nul h nul nul nul dle nul nul nul nul nul nul nul nul

0000 7f45 4c46 0102 0100 0000 0000 0000 0000 0020 0001 0002 0000 0001 0000 0000 0000 0000 nul soh nul stx nul nul nul soh nul nul nul nul nul nul nul nul 0040 0000 00e8 0000 0000 0034 0000 0000 0028 0060 000a 0007 9de3 bf90 1300 0000 9012 6000 0100 1500 0000 9212 a000 4000 0000 0100 0000 0120 b010 2000 1080 0002 0100 0000 81c7 e008 0140 81e8 0000 0000 0000 4865 6c6c 6f20 776f 0160 726c 6421 0a00 0000 0047 4343 3a20 2847 0200 4e55 2920 322e 3935 2e33 2032 3030 3130 0220 3331 3520 2872 656c 6561 7365 2900 002e 0240 7379 6d74 6162 002e 7374 7274 6162 002e 0260 7368 7374 7274 6162 002e 7465 7874 002e 0300 7265 6c61 2e74 6578 7400 2e64 6174 6100 0320 2e62 7373 002e 726f 6461 7461 002e 636f 0340 6d6d 656e 7400 0000 0000 0000 0000 0000 0360 0000 0000 0000 0000 0000 0000 0000 0000 nul nul nul nul nul nul nul nul nul nul nul nul nul nul nul nul \*

## Compilation

#### hello.o: file format elf32-sparc

Contents of section .text: 0000 9de3bf90 13000000 90126000 15000000  $\dots\dots\dots\dots$ 0010 9212a000 40000000 01000000 b0102000 ....@.......... 0020 10800002 01000000 81c7e008 81e80000 ............... Contents of section .data: Contents of section .rodata: 0000 48656c6c 6f20776f 726c6421 0a000000 Hello world!.... Contents of section .comment: 0000 00474343 3a202847 4e552920 322e3935 .GCC: (GNU) 2.95 0010 2e332032 30303130 33313520 2872656c .3 20010315 (rel 0020 65617365 2900 Disassembly of section .text:

#### 00000000 <main>:

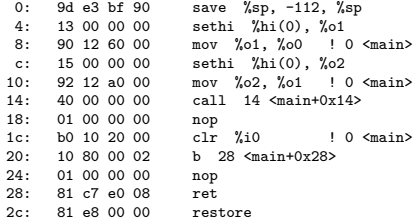

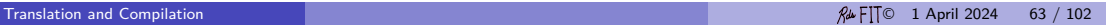

#### ELF i386

hello.o: file format elf32-i386

Contents of section .text: 0000 8d4c2404 83e4f0ff 71fc5589 e55183ec .L\$....q.U..Q..<br>0010 14a10000 00008944 240cc744 24080d00 .......D\$..D\$... 0010 14a10000 00008944 240cc744 24080d00  $\dots \dots \dots \dots$ <br>0020 0000c744 24040100 0000c704 24000000  $\dots \dots$ \$... 0020 0000c744 24040100 0000c704 24000000 ...D\$.......\$...<br>0030 00e8fcff ffffb800 00000083 c414595d .................Yl 0030 00e8fcff ffffb800 00000083 c414595d 0040 8d61fcc3 .a.. Contents of section .rodata: 0000 48656c6c 6f20776f 726c6421 0a00 Hello world!.. Contents of section .comment: 0000 00474343 3a202855 62756e74 7520342e .GCC: (Ubuntu 4. 0010 332e322d 31756275 6e747531 32292034 3.2-1ubuntu12) 4 0020 2e332e32 00 .3.2.

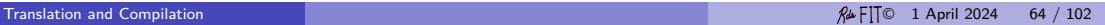

# ELF i386 (continued)

hello.o: file format elf32-i386 Disassembly of section .text:

00000000 <main>:

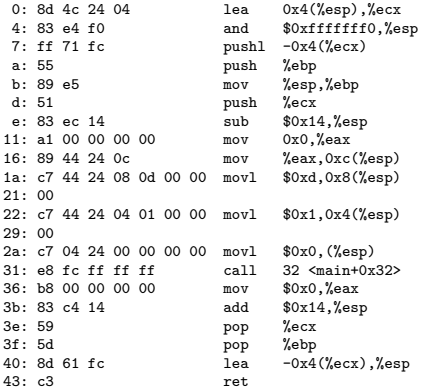

## ELF – Executable and Linkable Format

#### Linking View

ELF header

Program header table

(optional)

section 1

 $\ddotsc$ 

section n

 $\ddotsc$ 

 $...$ 

Section header table

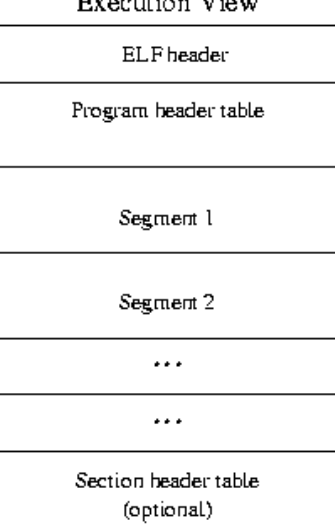

 $P_{\text{max}} = 1.11$  and  $P_{\text{max}}$ 

## ELF – Executable and Linkable Format

```
typedef struct {
   unsigned char e_ident[16]; /* version and other info */<br>uint16_t e_type; /* none, relocatable, executa
                                    /* none, relocatable, executable, shared, core */
   uint16 t e machine: /* none, SPARC, Intel, Motorol, MIPS, ... */
   uint32_t e_version;<br>uintN t e entrv:
                                    /* entry point */...
} ElfN_Ehdr;
```
Note objdump (GNU/Linux), readelf (Unix), and elfdump (Solaris) all view elf files. Note otool (Darwin) to view Mach-o files.

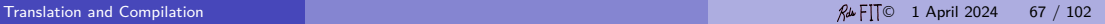

# Mach-O

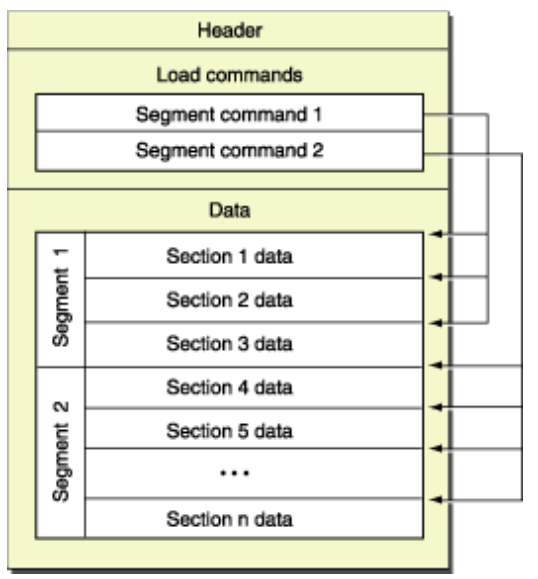

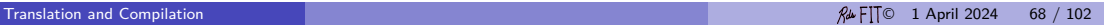

# Mach-O

#### (Pronounced "macho.")

```
/* From #include <mach-o/loader.h> */
/* Mach header of the object file for 32-bit architectures. */
struct mach_header<br>uint32 t
          uint32_t magic; /* mach magic number identifier */<br>cpu type t cputype; /* PowerPC, I386 *//* PowerPC, I386 */<br>/* machine specifier */
          cpu_subtype_t cpusubtype;<br>uint32_t filetype;
          uint32_t filetype; /* object, executable, shared, core, ....*/<br>uint32 t ncmds: /* number of load commands */
          uint32_t ncmds; /* number of load commands */<br>uint32 t size of cmds: /* the size of all the load c
          uint32_t sizeofcmds; /* the size of all the load commands */<br>uint32 t flags: /* flags */
                                                    /* flags */;
/* Constant for the magic field of the mach_header (32-bit architectures) */<br>#define MH MAGIC 0xfeedface /* the mach magic number */
#define MH_MAGIC 0xfeedface /* the mach magic number */
                                                   /* NXSwapInt(MH_MAGIC) */
```
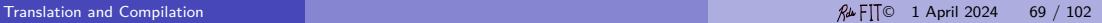

The traditional compiler produces machine instructions to be executed by the CPU.

The traditional compiler produces an executable file which can be used over and over again.

The traditional compiler links in all the support code. (With dynamic linking the additional code might not be a part of the initial executable file, but might be added while the program is running.)

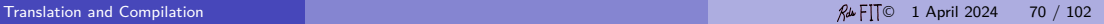

# Translating Java

A wide range of techniques are used in translating Java into executable form. Several translators exist (or did exist) for the language.

- **1** [IBM Jikes](http://www.ibm.com/developerworks/opensource/jikes/)<sup>c</sup>
- **2** [GNU gcj](http://gcc.gnu.org/java/)t<sup>2</sup>
- **3** [Sun/Oracle Java 2 SDK](http://java.sun.com/j2se/) of

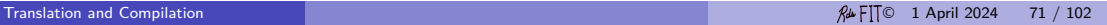

# Translating Java

A wide range of techniques are used in translating Java into executable form. Several translators exist (or did exist) for the language.

- **1** [IBM Jikes](http://www.ibm.com/developerworks/opensource/jikes/)<sup>r</sup>
- **2** [GNU gcj](http://gcc.gnu.org/java/)t<sup>2</sup>
- **3** [Sun/Oracle Java 2 SDK](http://java.sun.com/j2se/)  $\sigma$

We begin by looking at GNU gcj to see a traditional translator in action. Then we move to the Sun/Oracle Java 2 SDK and see the important role of byte code.

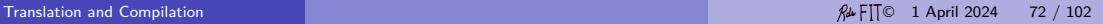
Compilation — gcj

```
public class Hello {
   public static void main ( String [] args ) {
      System . out . println (" Hello world !");
   }
}
```
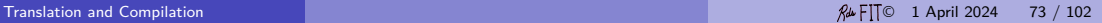

## Compilation — gcj

Reading specs from /software/solaris/gnu/lib/gcc-lib/sparc-sun-solaris2.9/3.3.2/specs Reading specs from /software/solaris/gnu/lib/gcc-lib/sparc-sun-solaris2.9/3.3.2/../../../libgcj.spec rename spec lib to liborig Configured with: ./configure -prefix=/software/solaris/gnu -with-ld=/software/solaris/gnu/bin/ls -with-as=/software/solaris/gnu/as Thread model: posix gcc version 3.3.2 /software/solaris/gnu/lib/gcc-lib/sparc-sun-solaris2.9/3.3.2/jc1 Hello.java -fuse-divide-subroutine -fcheck-references -fuse-boehm GNU Java version 3.3.2 (sparc-sun-solaris2.9) compiled by GNU C version 2.95.3 20010315 (release). GGC heuristics: –param ggc-min-expand=47 –param ggc-min-heapsize=32768 Class path starts here: ./ /software/solaris/gnu/share/java/libgcj-3.3.2.jar/ (system) (zip)  $\frac{s}{\sqrt{3}}$  /software/solaris/gnu/lib/gcc-lib/sparc-sun-solaris2.9/3.3.2/../../../sparc-sun-solaris2.9/bin/as -V -Qy -s -o /var/tmp//cck00s GNU assembler version 2.14 (sparc-sun-solaris2.9) using BFD version 2.14 20030612 /software/solaris/gnu/lib/gcc-lib/sparc-sun-solaris2.9/3.3.2/jvgenmain Hellomain /var/tmp//ccWJ2hCQ.i /software/solaris/gnu/lib/gcc-lib/sparc-sun-solaris2.9/3.3.2/cc1 /var/tmp//ccWJ2hCQ.i -quiet -dumpbase Hellomain.c -g1 -version -f GNU C version 3.3.2 (sparc-sun-solaris2.9) compiled by GNU C version 2.95.3 20010315 (release). GGC heuristics: –param ggc-min-expand=47 –param ggc-min-heapsize=32768 /software/solaris/gnu/lib/gcc-lib/sparc-sun-solaris2.9/3.3.2/../../.././sparc-sun-solaris2.9/bin/as -V -Qy -s -o /var/tmp//ccqKIY GNU assembler version 2.14 (sparc-sun-solaris2.9) using BFD version 2.14 20030612<br>/software/solaris/gnu/lib/gcc-lib/sparc-sun-solaris2.9/3.3.2/collect2 -V -Y P./usr/ccs/lib:/usr/lib -Qv -o hello /software/solaris /software/solaris/gnu/lib/gcc-lib/sparc-sun-solaris2.9/3.3.2/collect2 -V -Y P,/usr/ccs/lib:/usr/lib -Qy -o hello /software/solaris, GNU ld version 2.14 20030612 Supported emulations: elf32\_sparc elf64\_sparc

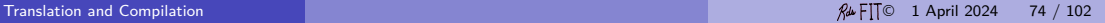

## Compilation — gcj

\$ gcj -o hello -v Hello.java

Target:

jc1 Hello.java -fuse-boehm-gc -fkeep-inline-functions -quiet -dumpbase Hello.java -auxbase Hello -g1 -version -o /var/tmp//ccgEgJBv.s GNU Java version 3.3.2 (sparc-sun-solaris2.9)

as -V -Qy -s -o /var/tmp//cck00sbY.o /var/tmp//ccgEgJBv.s GNU assembler version 2.14 (sparc-sun-solaris2.9) using BFD version 2.14 20030612

jvgenmain Hellomain /var/tmp//ccWJ2hCQ.i

```
cc1 /var/tmp//ccWJ2hCQ.i -quiet -dumpbase
 Hellomain.c -g1 -version -fdollars-in-identifiers -o /var/tmp//ccgEgJBv.s
GNU C version 3.3.2 (sparc-sun-solaris2.9)
```
as -V -Qy -s -o /var/tmp//ccqKIYe3.o /var/tmp//ccgEgJBv.s GNU assembler version 2.14 (sparc-sun-solaris2.9) using BFD version 2.14 20030612

```
collect2 -V -Y P,/usr/ccs/lib:/usr/lib -Qy -o hello
   .../crt1.o .../crti.o /usr/ccs/lib/values-Xa.o .../crtbegin.o
 -L ... ...
 /var/tmp//ccqKIYe3.o /var/tmp//cck00sbY.o
  ... -lgci -lm -lpthread -lrt -lsocket -ldl -lgcc s -lgcc
  .../crtend.o .../crtn.o
GNU ld version 2.14 20030612
```
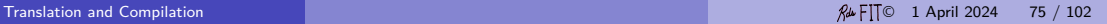

jc1 does the translation (and preprocessing) of the Java source code into assembly code.

The main program is generated in the C programming language by jvgemain.

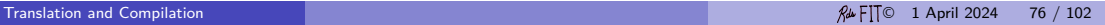

cs> gcj -S Hello.java -o hello.s

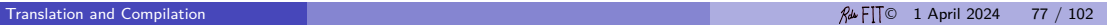

cs> gcj -S Hello.java -o hello.s

```
_ZN5Hello4mainEP6JArrayIPN4java4lang6StringEE :
        !# PROLOGUE # 0
        save %sp, -128, %sp
. LLCFI0 :
        !# PROLOGUE # 1
        st % i0 , [% fp +68]
LIAB2:sethi %hi (ZN4java4lang6System6class$E), %g1
        or % g1 , % lo ( _ZN4java4lang6System6class$E ) , % g1
        mov 1 , % o4
        stb % o4 , [% fp -18]
        ldub [% g1 +90] , % g1
        sll % g1 , 24 , % g1
        sra % g1 , 24 , % g1
        cmp % g1 , 14
        bge . LL2
        nop
        ...
                                  gcj compiles Java to
native code
```
Same kind of assembler output, ELF file, etc, etc.

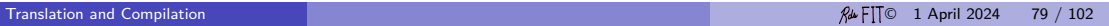

The point is that the traditional compiler produces machine instructions to be executed by the CPU.

The traditional compiler produces an executable file (object module) which can be used over and over again.

The traditional compiler links in all the support code. (With dynamic linking the additional code might not be a part of the initial executable file, but might be added while the program is running.)

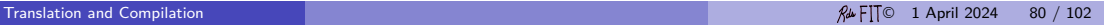

Translators, assemblers, and linkers are just program. They are not magic. You can write one, if you understand what the input is and what the output is.

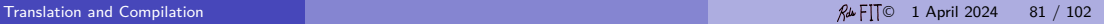

#### Translation — Sun/Oracle JDK

There are two translation tools in the Sun/Oracle JDK.

# javac java compiler? JVM

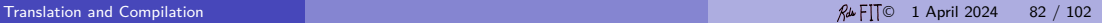

#### Translation — Sun JDK

Same program again.

```
public class HelloWorld {
   public static void main ( String args []) {
      System . out . println (" Hello World !");
   }
```
}

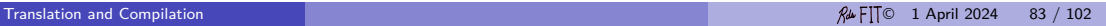

#### Translation — Sun JDK

The output of the javac is a binary file known as a class file. This file contains the programming instructions in what is known as byte code.

000 ca fe ba be 00 00 00 31 00 1a 0a 00 06 00 0c 09 00 0d 018 00 0e 08 00 0f 0a 00 10 00 11 07 00 12 07 00 13 01 00 036 06 3c 69 6e 69 74 3e 01 00 03 28 29 56 01 00 04 43 6f 054 64 65 01 00 04 6d 61 69 6e 01 00 16 28 5b 4c 6a 61 76 072 61 2f 6c 61 6e 67 2f 53 74 72 69 6e 67 3b 29 56 0c 00 090 07 00 08 07 00 14 0c 00 15 00 16 01 00 0c 48 65 6c 6c 108 6f 20 57 6f 72 6c 64 21 07 00 17 0c 00 18 00 19 01 00 126 0a 48 65 6c 6c 6f 57 6f 72 6c 64 01 00 10 6a 61 76 61 144 2f 6c 61 6e 67 2f 4f 62 6a 65 63 74 01 00 10 6a 61 76 162 61 2f 6c 61 6e 67 2f 53 79 73 74 65 6d 01 00 03 6f 75 180 74 01 00 15 4c 6a 61 76 61 2f 69 6f 2f 50 72 69 6e 74 198 53 74 72 65 61 6d 3b 01 00 13 6a 61 76 61 2f 69 6f 2f 216 50 72 69 6e 74 53 74 72 65 61 6d 01 00 07 70 72 69 6e 234 74 6c 6e 01 00 15 28 4c 6a 61 76 61 2f 6c 61 6e 67 2f 252 53 74 72 69 6e 67 3b 29 56 00 20 00 05 00 06 00 00 00 270 00 00 02 00 00 00 07 00 08 00 01 00 09 00 00 00 11 00 288 01 00 01 00 00 00 05 2a b7 00 01 b1 00 00 00 00 00 09 306 00 0a 00 0b 00 01 00 09 00 00 00 15 00 02 00 01 00 00 324 00 09 b2 00 02 12 03 b6 00 04 b1 00 00 00 00 00 00

# Magic Number

Note the magic number of a Java class file. It is "cafebabe."

There are two meanings for the phrase "magic number."

- **1** An indication at the beginning of a file as a hint to the operating system about the file's format
- 2 A number that appears in a the source code of a program that is surprising, unmotivated, or undocumented.

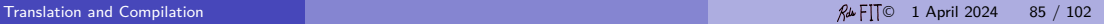

## Class File Format

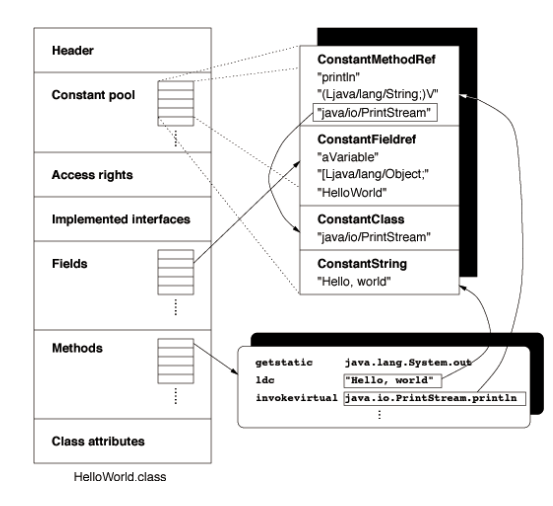

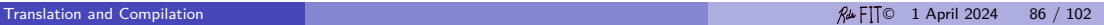

#### Class File Format

Further topics:

- **1** Bytecode verification
- **2** Bytecode engineering, e.g., BCEL of from Apache Foundation

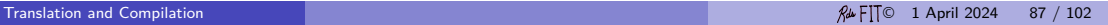

# Reverse Engineering

You can convert a class back to mnemonics to get an idea of what information is in the class file.

```
> javap -c HelloWorld
class HelloWorld extends java.lang.Object {
HelloWorld();
  0: aload_0
  1: invokespecial #1; //Method java/lang/Object."<init>":()V
  4: return
public static void main(java.lang.String[]);
  0: getstatic #2; //Field java/lang/System.out:Ljava/io/PrintStream;
                     #3: //String Hello World!
  5: invokevirtual #4; //Method java/io/PrintStream.println:(Ljava/lang/String;)V
  8: return
}
```
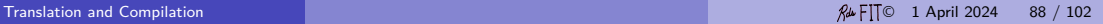

Java virtual machine instructions:

- Load and store (e.g., aload\_0, istore)
- Arithmetic and logic (e.g., ladd, fcmpl)
- Control transfer (e.g., ifeq, goto)
- Type conversion (e.g., i2b, d2i)
- Object creation and manipulation (e.g., new, putfield)
- Operand stack management (e.g., swap, dup2)
- Method invocation and return (e.g., invokespecial, areturn)

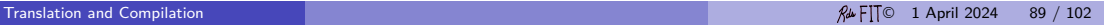

Virtual machine instructions have the advantage of being portal (because it is relatively easy to write a virtual machine, and virtual impossible to translate a set of machine instructions into the machine instructions of another kind of machine.)

A class file is machine independent, like a PNG or JPG file.

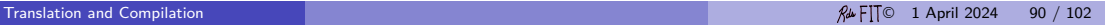

Java gained wide-spread notice in the 1990s by providing the first mechanism for dynamic content on the WWW: applets.

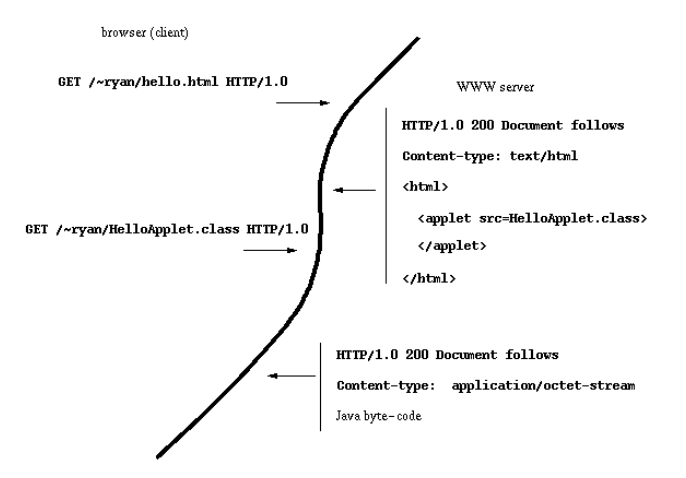

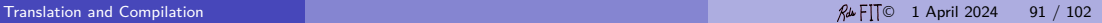

#### Java – Just-In-Time

Although the byte-code of a Java program can be interpreted, the byte-code could be just as well be compiled to native code. It is even possible to compile only some of the byte-code—the parts that are executed a lot—and not other parts.

Sun Microsystems calls the program java a "launcher" as details of the actions differ from typical compilers or interpreters. Such a translation/execution system does not have a good name — a virtual machine, perhaps — This hybrid interpreter/compiler may only compile parts of the byte-code by a JIT compiler when (and if) they are reached or executed often.

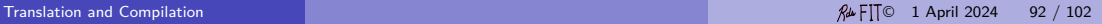

Unlike the traditional compiler, the JIT compiler does not begin compiling to native code until the user of the program launches execution!

Compilation of programs is so fast these days that the user does not usually mind the extra execution time devoted to compilation. (If the program is run by the developer and modified frequently, the total amount of time might even be less than the traditional compilation approach.)

Furthermore, java does not even look for the class files containing the byte code to translate until after the user launches the programs. This make Java difficult to deploy as the user my be uncertain if all the class files are available when the program is launched.

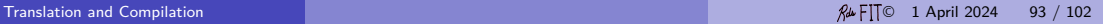

# Just-in-time (JIT)

#### **Definition**

Just-in-time (JIT) compilation is a way of translating virtual machine instructions or higher-level code during the execution of a program rather than prior to execution.

Because the system has the higher-level code and user-input at the same time

- **1** more nuanced, optimized decisions can be made about the translation, and
- 2 no executable file is produced which can be used later on other input.

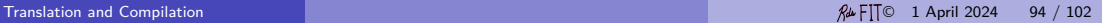

# Ahead-of-time (AOT)

#### Definition

Ahead-of-time compilation (AOT compilation) is the act of translating a higher-level programming language such as Ada or  $C_{++}$ , or an intermediate representation such as Java bytecode, into native machine code that can be execute natively on particular hardware.

It is usually implied that a binary, executable file is produced which can be run at a later time over and over again when provided with the input.

The translation happens ahead of the user provided input.

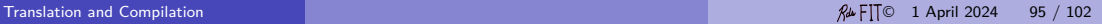

## <span id="page-95-0"></span>Do not confuse a language with its implementation.

Benchmarks mean very little.

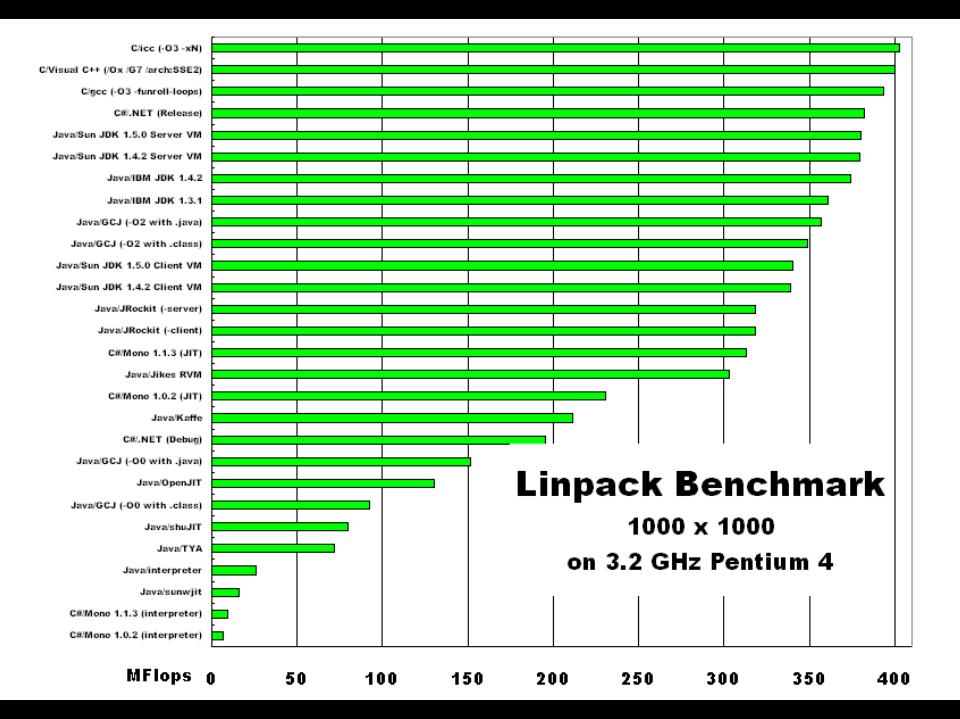

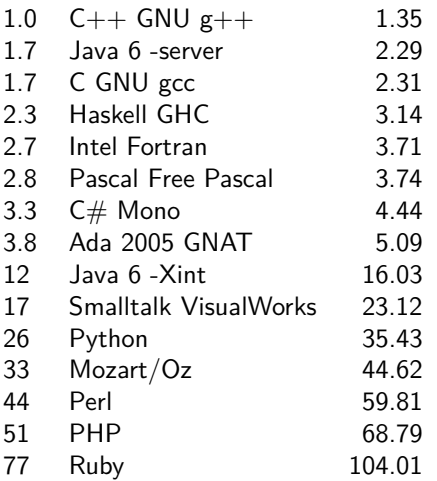

Computer Language Benchmarks Game. January 2009. Platform: Ubuntu, 2.4Ghz Intel  $Q6600$  quad-core. First number is ratio to GNU  $C++$  of the third column: geometric mean of the measure for the language to the best measurement for any language over all 11 benchmarks.

# How many times slower?

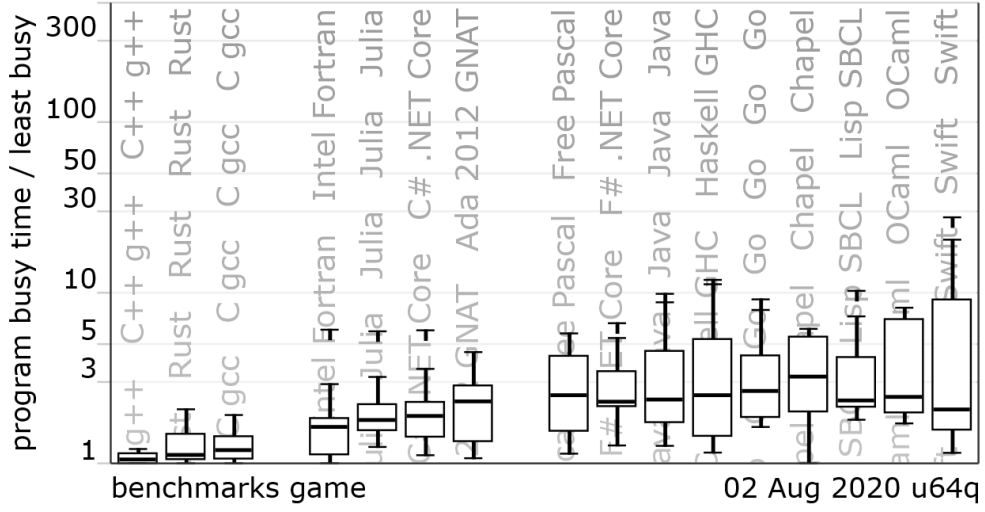

[Box-and-whisker plot](https://en.wikipedia.org/wiki/Box_plot)  $\mathbb{C}$ : Maximum, third quartile, median, first quartile, minimum

[Ordered how? Interquartile range (IQR)?]

[How not to lie with statistics](https://dl.acm.org/doi/10.1145/5666.5673) and

Unqualified statements such as

- $\bullet$  "Language X is compiled."
- **2** "Language  $X$  is slow."

are nonsense, because the speed of execution and the type of translation depend on the implementation and the program. Of course, the language may influence or seek to influence the implementation. A language may be closely associated with a particular implementation. But a language itself is not an implementation.